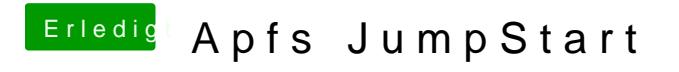

Beitrag von Raptortosh vom 20. März 2018, 07:17

Ich werde es heute versuchen.